Write an ALP to display the following. Use '?' as the blocking function.

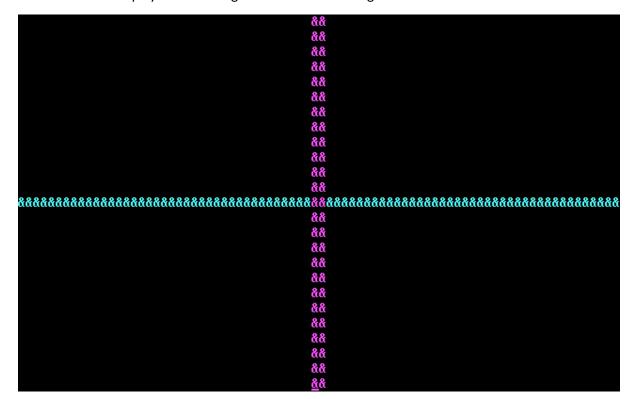